## **Professors & Students** looking for a real-world project

**iMapInvasives** is a collaborative, GIS-based online database that serves as New York state's official invasive species database. Invasive species are non-native plants and animals that negatively impact the environment, economy, or human health.

Use iMapInvasives in projects for students to learn and apply valuable skills in data collection, environmental stewardship, and mapping. Try in one or more of these three areas:

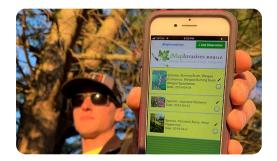

iMap user using the iMapInvasives Mobile app – photo from Falon Neske.

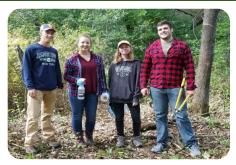

SUNY Cobleskill students conducting invasive species fieldwork - photo from instructor. Eric Struening.

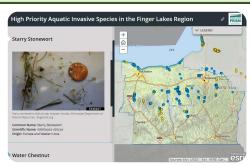

Esri StoryMap created by RIT Capstone Students for the Finger Lakes PRISM.

1

## **Education**

Learn how to use iMap and train others in your community to contribute to statewide invasive species monitoring efforts

- Join the Certified
   Trainer's Network to train
   your class or community
   on how to report to
   iMapInvasives
- Skills practiced: Public presentation, science communication, community science

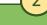

## On the Ground

Conduct invasive species surveys in the field, record data in iMapInvasives, and track management efforts

- Lead and document field surveys on college property, or other local land
- Organize a community science event, such as a water chestnut pull
- Skills practiced: Field data collection, invasive species surveying

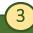

## **Showcase Your Work**

Create live maps of your project to display and share online

- Create a Story Map to highlight your mapping efforts
- Visualize invasive species distributions using the iMap Web Map Services (WMS) to display live data
- Skills practiced: GIS, web mapping, science communication

Interested?

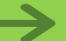

Contact us at <a href="mailto:imapinvasives@dec.ny.gov">imapinvasives@dec.ny.gov</a>
Include the subject "College Project Inquiry"

Connect on Facebook and Instagram: @nyimapinvasives Learn more: nyimapinvasives.org

NY iMapInvasives is managed by the New York Natural Heritage Program (NYNHP), which is a partnership between SUNY College of Environmental Science and Forestry and the NYS Department of Environmental Conservation, with funding from the New York State Environmental Protection Fund.

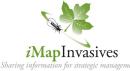

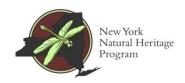